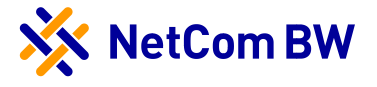

## 1 Allgemeines

Dieses Dokument beschreibt den Leistungsumfang für die Produkte DSL.professional und GLASFASER.professional der NetCom BW GmbH (nachfolgend NetCom BW genannt). Es gelten die Allgemeinen Geschäftsbedingungen der NetCom BW.

## 2 Leistungsumfang

NetCom BW stellt dem Industrie- und Geschäftskunden einen Breitband-Internetzugang per Einwahl mit Zwangstrennung zur Verfügung.

Die Dienstleistung besteht aus der Bereitstellung eines Teilnehmeranschlusses der Deutschen Telekom AG oder NetCom BW eigener Infrastruktur (Kupferkabel oder Glasfaser). Als Abschluss der Leitung erhält der Kunde ein transparentes CPE (Customer Premises Equipment). Dieses CPE dient zur Anbindung an das Internet inklusive IP-Dienstleistung (IPv4 bzw. IPv6 Dual-Stack Lite), als Übertragung von IP-Paketen vom und zum Internet bzw. zur Anbindung eines IP-kompatiblen Kundennetzwerkes.

## 2.1 Internetanschluss

Die NetCom BW ermöglicht dem Kunden über einen PPPoE-Einwahlzugang den Zugang zum Internet. Bei dem Einwahlzugang wird dem Kunden eine öffentliche IP-Adresse (IPv4 oder IPv6) aus dem Net-Com BW Pool zugewiesen (dynamische IP-Adressvergabe). Innerhalb von 24 h erfolgt eine Zwangstrennung. Die Leistung umfasst die Bereitstellung der Internetverbindung von der Anschalteinrichtung (TAE-Dose/ONT) beim Kunden bis zum DSLAM (Vermittlungsknoten) der NetCom BW.

#### **Tarife & Bandbreiten:**

Abhängig von der Verfügbarkeit an der Anschlussadresse stehen folgende Tarife zur Verfügung:

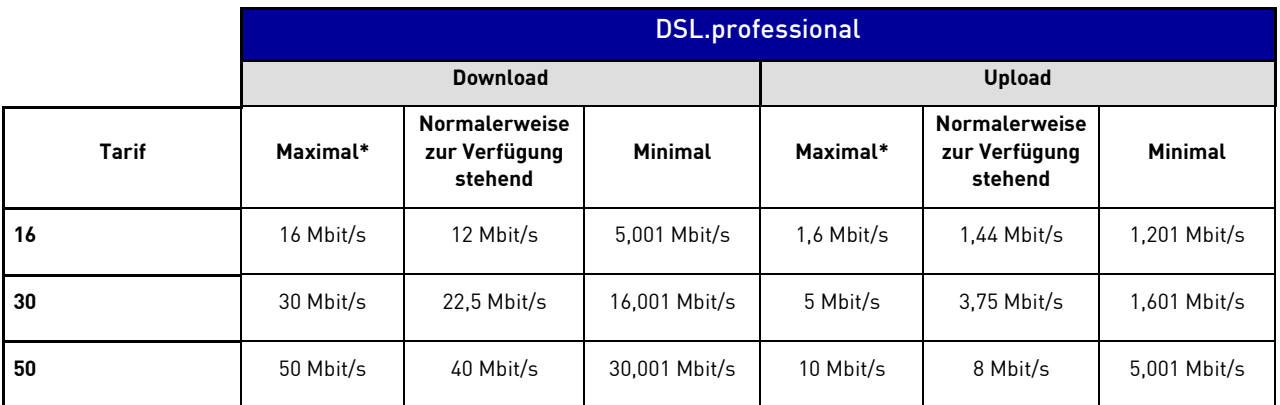

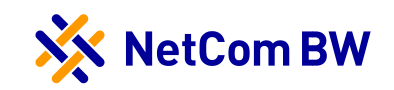

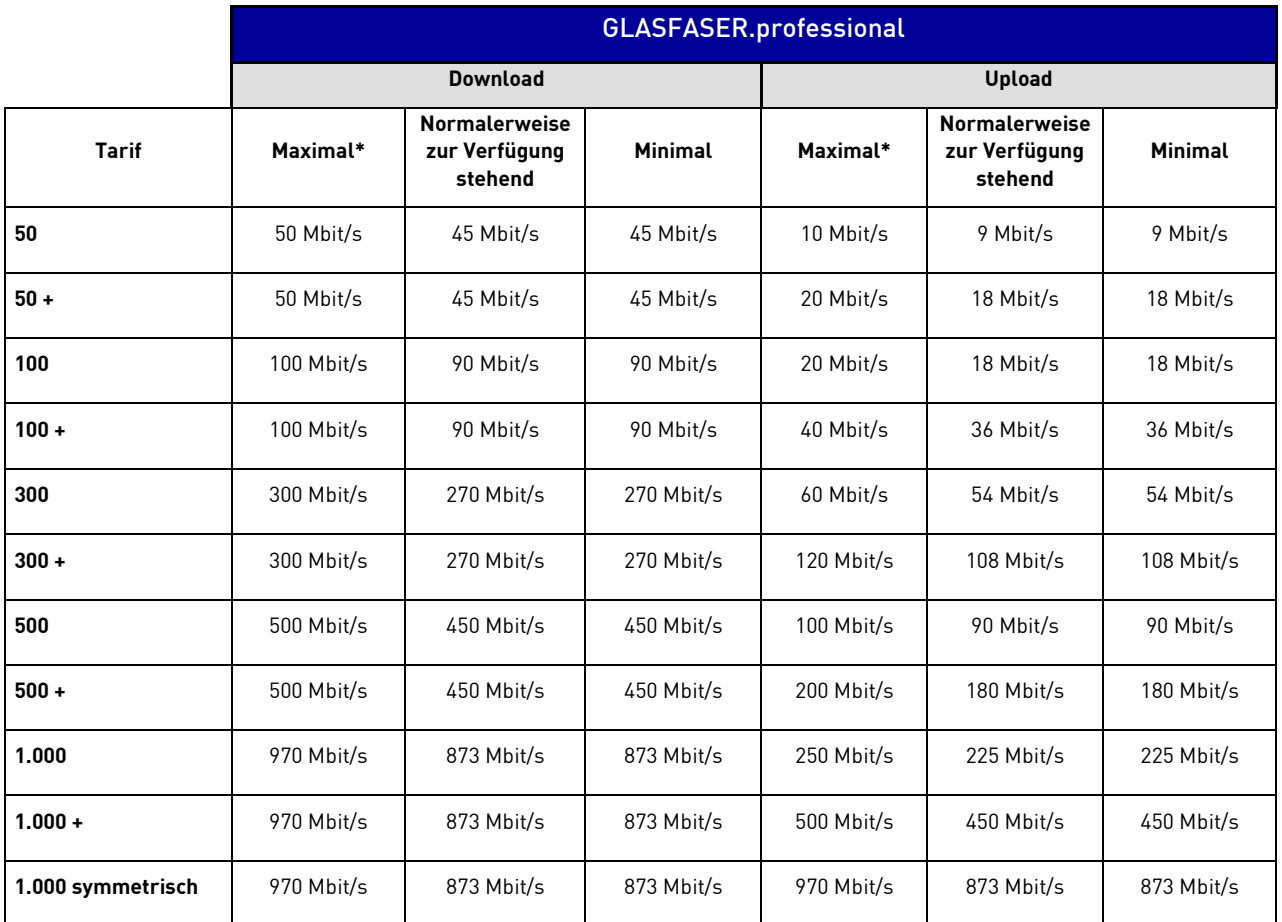

\*Die angegebene maximale Geschwindigkeit entspricht der beworbenen Down- und Upload-Geschwindigkeit.

Mit jeder Aktivierung (Einschalten) des Internet-Modems wird die für den jeweiligen Anschluss maximal mögliche Übertragungsgeschwindigkeit innerhalb des Bandbreitenkorridors automatisch eingestellt.

Bei den Down- und Upload-Geschwindigkeiten handelt es sich um die physischen Anbindungsgeschwindigkeiten/Produktgeschwindigkeiten, d. h. um DSL-/LWL-Geschwindigkeiten und nicht um den tatsächlichen Datendurchsatz.

Eine bestimmte Übertragungsgeschwindigkeit innerhalb der Bandbreitenkorridore kann nicht zugesichert werden, da die am Anschluss des Kunden konkret erreichbare Übertragungsgeschwindigkeit von den jeweiligen physikalischen Gegebenheiten der Anschlussleitung (bei Kupfer) und der Netzauslastung abhängt. Maßgeblich für die Einstufung in die Tarife ist die Downlink-Datenrate.

Bei den angegebenen Übertragungsgeschwindigkeiten handelt es sich um Bruttodatenraten mit Overhead-Paketen. Je nach verwendetem Dienst kann die Nettodatenrate variieren.

Die Bandbreitenangaben beziehen sich auf die verfügbare Bandbreite im NetCom BW Netz. Für die Bandbreiten außerhalb des NetCom BW Netzes kann NetCom BW keine Verantwortung übernehmen. Die Übertragungsgeschwindigkeit während der Nutzung ist u. a. von der Netzauslastung des Internets und der Übertragungsgeschwindigkeit der angewählten Server des jeweiligen Inhalteanbieters abhängig.

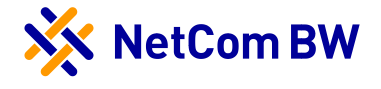

## 2.2 Zugangsdaten

Der Kunde erhält schriftlich die Zugangsdaten für seinen Internetzugang. Diese Daten bestehen jeweils aus einem Login-Namen und einem Passwort.

### 2.3 Bereitstellung der Rechnung

Die Rechnung wird standardmäßig im Kundenportal der NetCom BW zur Verfügung gestellt, außer der Kunde wünscht die Zusendung der Rechnung per E-Mail. In diesem Fall ist auf dem Auftragsformular eine E-Mail-Adresse bei der Rechnungsadresse anzugeben. Auf Anfrage kann die Rechnung per Post zugestellt werden.

### 2.4 E-Mail-Adresse

Für das Zustandekommen des Vertrags ist die Angabe einer gültigen kundeneigenen E-Mail-Adresse erforderlich. Diese wird für die Vertragskorrespondenz zwischen Kunde und NetCom BW verwendet.

Sofern sich diese kundeneigene E-Mail-Adresse ändert, ist der Kunde verpflichtet, die E-Mail-Adresse über das Kundenportal der NetCom BW zu aktualisieren.

## 3 Optionale Leistungen

- › Buchung des Servicelevel high (siehe Absatz 7.2)
- › IP-Optionen (siehe nachfolgende Tabelle)

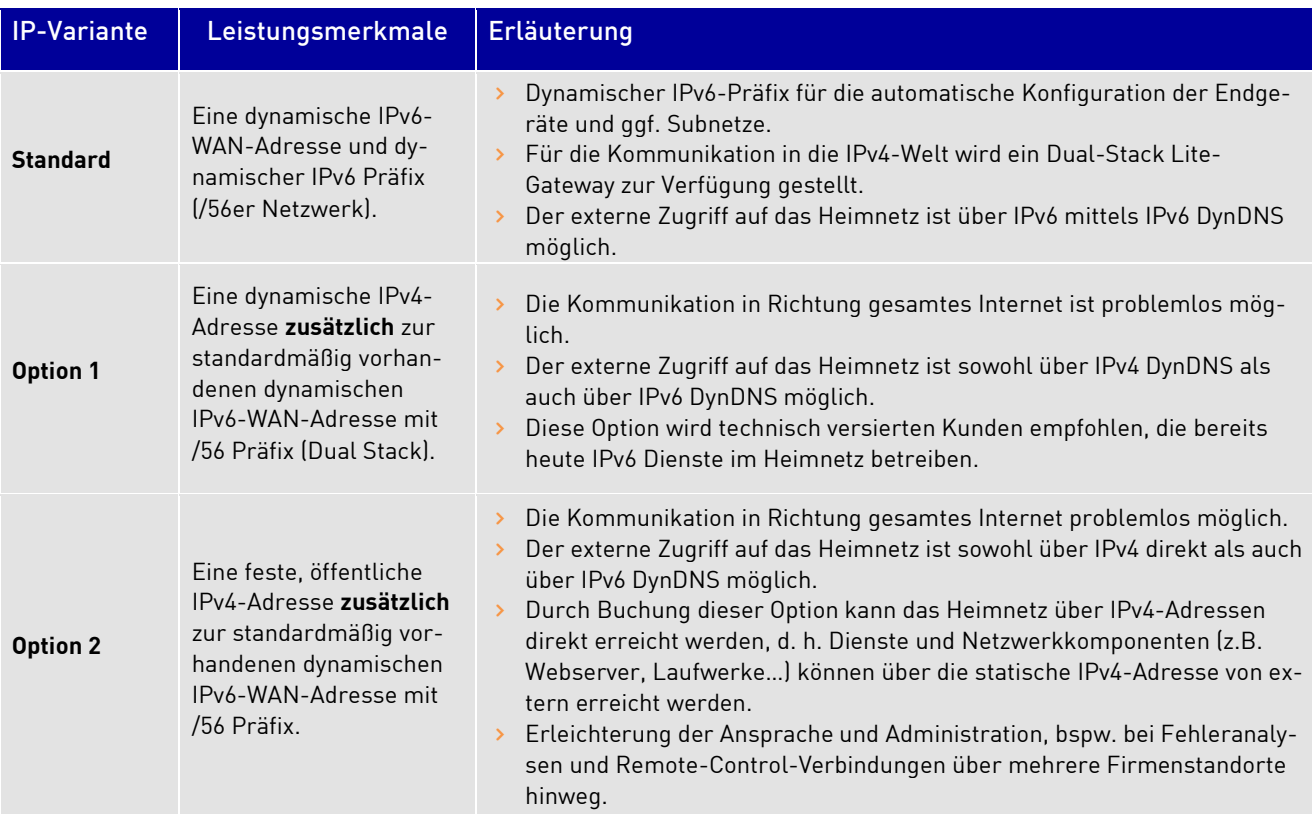

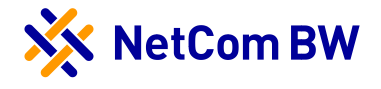

## 4 Technische Voraussetzungen

Das Produkt DSL.professional bzw. GLASFASER.professional setzt die Verfügbarkeit einer Leitung (TAL) mit entsprechender Qualität bzw. notwendige NetCom BW Infrastruktur voraus.

## 5 Installation

NetCom BW oder von ihr beauftragte Dritte installieren in der Nähe der ersten Anschalteinrichtung eine TAE-Dose oder einen LWL-APL. Diese dient als Abschluss des Netzes und zur Anschaltung geeigneter Übergabegeräte (CPE).

Die NetCom BW verwendet auch geeignete, bereits vorhandene Leitungen. Werden mehrere Anschlüsse innerhalb eines Gebäudes bereitgestellt, können bei gleichzeitiger Nutzung gegenseitige Beeinflussungen und Störungen nicht ausgeschlossen werden.

Der Übergabepunkt der NetCom BW ist der installierte Hausanschlusspunkt (APL, Spleißbox, ONT). Der Kunde ist für die Leitung zwischen dem Hausanschlusspunkt und der CPE selbst verantwortlich. Sollte keine Inhouseverkabelung zum gewünschten CPE Standort vorhanden sein, wird die CPE am Übergabepunkt installiert.

Zum Betrieb der CPE, bei Glasfaser auch ONT, ist zwingend eine geeignete Stromversorgung vom Kunden bereit zu stellen.

Die Anschaltung der CPE erfolgt durch Mitarbeiter der NetCom BW oder von ihr beauftragter Dritter. Die erfolgreiche Installation wird dem Kunden durch eine Bereitstellungsanzeige mitgeteilt. Die dem Kunden für die Vertragsdauer zur Verfügung gestellte Hardware bleibt im Eigentum der NetCom BW.

## 6 Übergabegerät (CPE)

Die NetCom BW stellt dem Kunden für die Dauer des Vertragsverhältnisses eine vorkonfigurierte CPE als Tischgerät zur Verfügung. Dieses Gerät ist nicht für den Rackeinbau vorgesehen. Es handelt sich dabei um eine Layer 2 Komponente ohne Routing-/Einwahlfunktionalität. Nach Beendigung des Vertrages ist das Übergabegerät (CPE) nach Aufforderung an die NetCom BW zurückzugeben. Sofern der Kunde dieser Verpflichtung nicht nachkommt, behält sich die NetCom BW das Recht vor, die Hardware in Rechnung zu stellen.

Für die Funktion und den Anschluss kundeneigener einwahlfähiger Hardware ist der Kunde selbst verantwortlich. Der Anschluss erfolgt über die bereitgestellte LAN-Schnittstelle (RJ-45, 100 oder 1000 BaseT Vollduplex).

Anforderungen an die einwahlfähige Hardware an die unter Punkt 3 beschriebenen IP-Varianten:

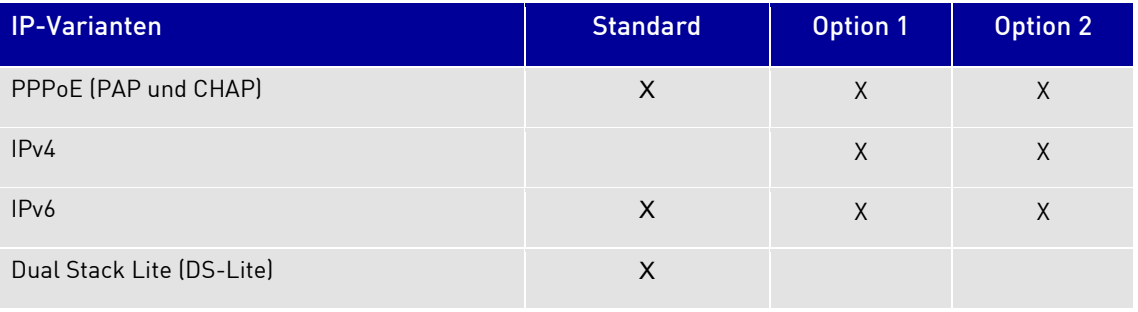

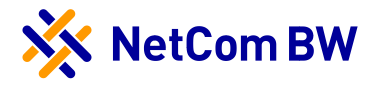

## 7 Serviceleistungen

### 7.1 Präambel

NetCom BW beseitigt unverzüglich Störungen ihrer technischen Einrichtungen im Rahmen der bestehenden technischen und betrieblichen Möglichkeiten. Die nachfolgenden Service Level Agreements (SLA) gelten ausschließlich für Gewerbe- und Industriekunden. Abweichende SLAs gelten nur, wenn und soweit ihre Anwendung ausdrücklich schriftlich vereinbart wird.

#### 7.2 Servicelevel

Für die Produkte DSL.professional und GLASFASER.professional gilt standardmäßig der Servicelevel medium. Der Servicelevel high ist optional verfügbar. Die enthaltenen Leistungen entnehmen Sie der nachfolgenden Tabelle.

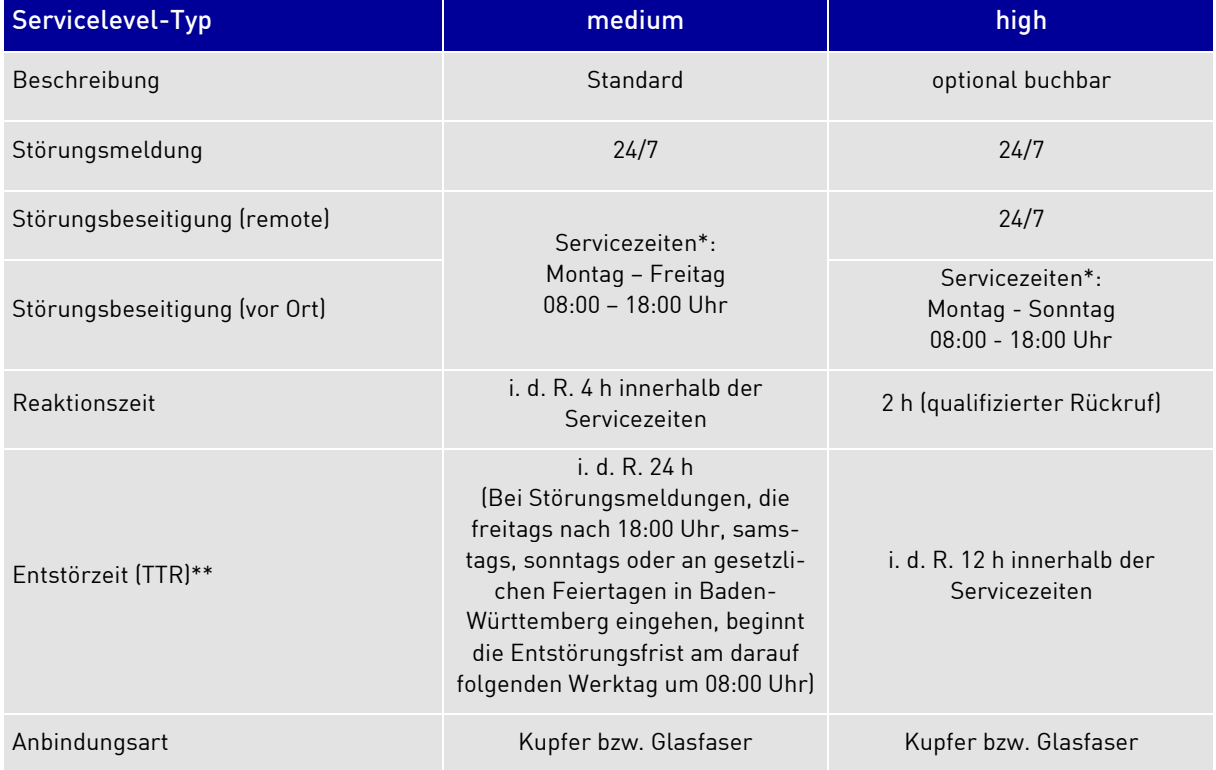

\* außer an gesetzl. Feiertagen in Baden-Württemberg.

\*\* Die Entstörzeit wird nur während der Servicezeiten gemessen. In den Zeiten, für die keine Servicezeit vereinbart ist, wird die Berechnung der Entstörzeit ausgesetzt.

## 7.3 Verfügbarkeit

Die minimale Verfügbarkeit des Produktes DSL.professional mit einem Anschluss über Kupfer liegt bei 97,5 % im Jahresdurchschnitt und beim Produkt GLASFASER.professional mit einem Anschluss über Glasfaser bei 98,5 % im Jahresdurchschnitt.

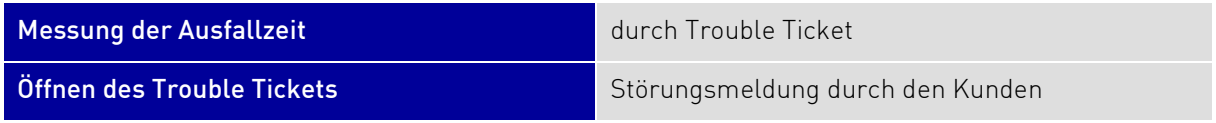

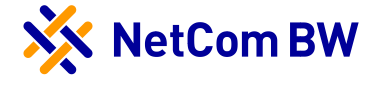

## 7.4 Entstörzeit

Time to Repair (TTR) definiert die Zeit, innerhalb der eine vom Kunden gemeldete Störung, also eine technisch bedingte Unterbrechung oder negative Veränderung der bereitgestellten Dienstleistung im Verantwortungsbereich von NetCom BW, zu beheben ist. Maßgebend sind die Zeitpunkte im Trouble Ticket System von NetCom BW, die die Öffnung des Trouble Tickets bzw. die Behebung der Störung angeben.

Eine Störung gilt als behoben, wenn der vereinbarte Leistungsumfang so wiederhergestellt ist, dass der Kunde die Dienstleistung nutzen kann. Zur Einhaltung der TTR ist Voraussetzung, dass der Kunde seiner vertraglich vereinbarten Mitwirkungspflicht im vollen Umfang nachkommt. Die Berechnung der TTR wird ausgesetzt, wenn der Kunde oder Dritte, für die NetCom BW nicht einzustehen hat, für Verzögerungen bei der Entstörung verantwortlich sind. Die TTR gilt nicht für eine nicht von NetCom BW zu vertretende Beschädigung oder Zerstörung der physikalischen Anbindung. NetCom BW ist jedoch verpflichtet, die Beschädigung der physikalischen Anbindung im Rahmen der technischen und betrieblichen Möglichkeiten schnellstmöglich zu beheben.

Die TTR wird nur während der Servicezeiten gemessen. In den Zeiten, für die keine Servicezeit vereinbart ist, wird die Berechnung der TTR ausgesetzt.

#### 7.5 Wartungsfenster

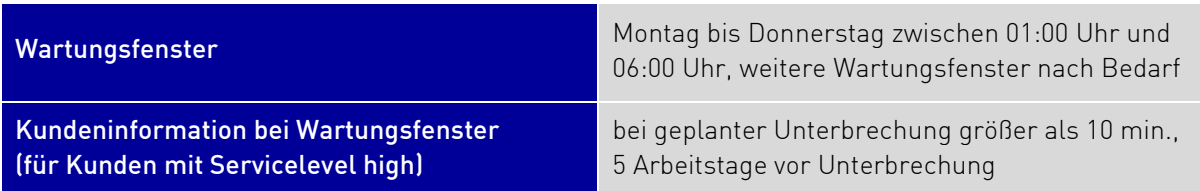

### 7.6 Erklärung zu Serviceleistungen

#### › Störung

Eine Störung liegt vor, wenn ein Dienst nicht verfügbar oder eingeschränkt ist und dies durch den Kunden der NetCom BW gemeldet wird. Die Dauer der Störung (Ausfallzeit) beginnt mit der Störungsmeldung durch den Kunden unter Angabe aller für die Entstörung erforderlichen Daten (Kundennummer, Vertragsnummer, Störungsbeschreibung, den Namen und die Rückrufnummer) und endet mit der Beseitigung der Störung. Hat der Kunde die Störung zu vertreten, oder liegt eine vom Kunden gemeldete Störung nicht vor, ist die NetCom BW berechtigt, dem Kunden die ihr durch den Entstörungsversuch entstandenen Kosten in Rechnung zu stellen.

#### **Trouble Ticket**

Jeder Kontakt mit dem Kunden wird dokumentiert. Sobald ein Ereignis als Störung identifiziert ist, wird ein Trouble Ticket erstellt. Alle Störungen werden laufend überwacht und alle mit der Störung zusammenhängenden Maßnahmen werden im Trouble Ticket laufend ergänzt. Das Trouble Ticket wird geschlossen, sobald die Funktionalität wieder hergestellt und die Störung beseitigt ist.

#### **Wartungsfenster**

Die NetCom BW ist berechtigt, den Betrieb des Kundenanschlusses vorübergehend einzustellen, wenn betriebsnotwendige Maßnahmen dies erfordern. Dies umfasst Wartungs-, Installation- oder Umbauarbeiten zur Behebung von Störungen, sowie Arbeiten zur Sicherstellung der öffentlichen Sicherheit.

#### › Verfügbarkeit

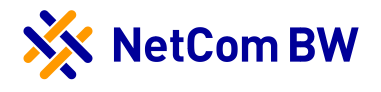

Die Verfügbarkeit definiert die mittlere Verfügbarkeit im Jahresmittel. Die Ermittlung der Ausfallzeit erfolgt durch Auswertung der Trouble Tickets von NetCom BW.

barkeit

#### › Berechnung der Verfügbarkeit:

Gesamtanzahl Stunden auf Gesamtzahl Stunden\* Nichtverfüg-auf Stunden kaufmännisch gerundet pro Kalenderjahr

 $x$  100 = Verfügbarkeit  $[\%]$ 

Gesamtanzahl Stunden des jeweiligen Kalenderjahres

Die Messgenauigkeit der Ausfallzeiten beträgt Stunden und Minuten

#### Folgende Ausfallzeiten werden in der Verfügbarkeitsrechnung und in der Entstörungsfrist nicht berücksichtigt:

- › Zeit, die verstreicht, bis der Kunde die Störung unter Angabe der NetCom BW-Leistungsbezeichnung bei der telefonischen Störungsannahme meldet.
- › Ausfälle/ Störungen bedingt durch höhere Gewalt (siehe AGB). Zusätzlich gilt als höhere Gewalt: Eingriffe durch Dritte wie z. B. Baggerschäden, Rattenverbiss der Kabel.
- › Kunde wünscht ausdrücklich keine Störungsbehebung vor Ort.
- › Zeiträume, in denen der Kunde seine Mitwirkungspflichten nicht nachkommt, z. B. Anlageräumlichkeiten des Kunden sind für die Störungsbehebung vor Ort nicht zugänglich; hierzu zählen auch von NetCom BW nicht zu vertretende Wartezeiten wie Fahrtzeiten zu zuständigen Schlüsseldiensten bei der Störungsbehebung.
- › Aufgrund geplanter Unterbrechungen infolge Wartungs- oder Instandhaltungsarbeiten von Net-Com BW oder des Kunden.
- › Aufgrund von Störungen durch unbefugte Eingriffe des Kunden oder von Drittpersonen an den Ausrüstungen der Netzwerkbetreiber.
- › Aufgrund von Störungen an den Hausinstallationen (z.B. Inhouse-Verkabelung), Stromversorgungsanlagen oder an technischen Anlagen des Kunden.

## 8 Besonderheiten

#### 8.1 Missbrauch

Die NetCom BW behält sich vor, bei Missbrauch den Dienst einzustellen und den Anschluss ohne vorherige Mitteilung zu sperren. Ein Missbrauch liegt beispielsweise vor, wenn durch Fehlkonfiguration des Übergabegeräts (CPE) durch den Kunden das Netz der NetCom BW beeinträchtigt wird oder ggf. bestehende E-Mail-Postfächer der NetCom BW bzw. der Anschluss generell für den Versand von Spam verwendet werden. Missbrauch liegt darüber hinaus vor, wenn der Anschluss Teil eines Botnetzes ist oder sonstige Angriffe über die Infrastruktur der NetCom BW durchgeführt werden.

Die Sperre wird solange aufrechterhalten, bis der Grund für die Sperre wegfällt.

#### 8.2 Datenschutz

Informationen zum Datenschutz bei der NetCom BW finden Sie unter folgendem Link: [www.netcom-bw.de/datenschutz.](http://www.netcom-bw.de/datenschutz)

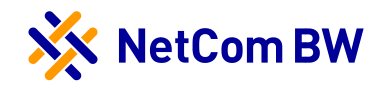

Hier finden Sie auch die Informationen, welche Daten im Zuge Bereitstellung des gewünschten Dienstes erfasst werden und welche Daten in diesem Zusammenhang bereitgestellt werden müssen.

#### 8.3 Hinweise zu Risiken im Internet & Schutzmöglichkeiten

NetCom BW weist Neukunden mit Informationen zu Risiken im Internet, bestehenden Schutzmöglichkeiten sowie Hinweisen zu Entfernungsmöglichkeiten von Schadsoftware hin.

So besteht durch betrügerische Websites und E-Mails die Gefahr, dass Nutzerdaten abgegriffen werden. Dies kann beispielsweise durch Phishing-E-Mails geschehen, hier wird der Nutzer auf gefälschten Websites dazu aufgefordert persönliche Daten oder Login-Daten einzutragen. Des Weiteren kann der Rechner mit Schadsoftware (z.B. Viren, Adware, Malware) infiziert werden.

Der Nutzer kann diesen Angriffen mit Antiviren-Software und vergleichbaren Lösungen vorbeugen.

Ist das Endgerät des Nutzers von Schadsoftware befallen, kann er diese durch Antiviren-Software und ähnliche Produkte löschen. Sollte dies auf diesem Wege nicht möglich sein, kann der Kunde sein Gerät auf die Werkseinstellungen zurücksetzen oder aus einem Backup vor der Infizierung wiederherstellen.